# **AstroGrid Security Facade**

#### **Guy Rixon**

Presentation to GWS-WG of IVOA, Baltimore, October 2008

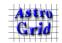

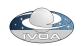

## A poor initial impression...

- User experience [of certificate-based security]:
  - why is security necessary?
  - Certificates? .globus directories? WTF?
- Developer experience:
  - Buzkashi
  - -- from M. Graham, Alternate Security Mechanisms, Trieste Interop

"IVOA security is hard; let's go shopping for alternatives"

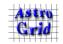

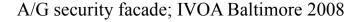

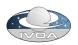

## Why this bad experience?

- Poor encapsulation of process
  - Users dealing with too many details
  - Never give a user live ammo, poisons or certificates
- Poor encapsulation of algorithms
  - Developers dealing with too many details
  - No one library does it all
  - Libraries don't play nicely together

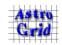

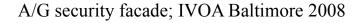

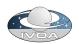

## Fixing the user experience

- Community services:
  - hide the certificate nasties inside a service with a nice UI
  - the model for which the IVOA protocols are intended
- ⇒ developers have to be able to write these service
  - $\Rightarrow$ fix the buzkashi problem first

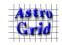

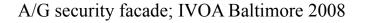

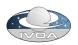

#### Fixing the developer experience

- Single library of APIs for all security
- Covers all the necessary standards
- Actually designed for IVO work
- Uses 3rd-party jars widely
- Coherent, task-based docs
- No need to understand theory
- Hey, a man can dream...

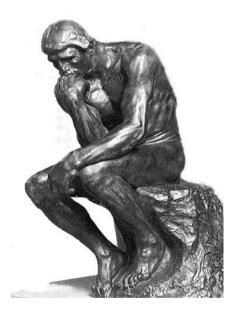

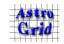

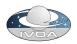

## A possible solution

astrogrid-security-facade-2008.2.01.jar

- Written for AstroGrid internal use
- Why not try it in other projects?
- Free (beer), open source, etc.
- Not dependent on the rest of AstroGrid
- Suggestions for enhancement accepted

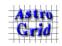

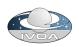

### Use case: signing on

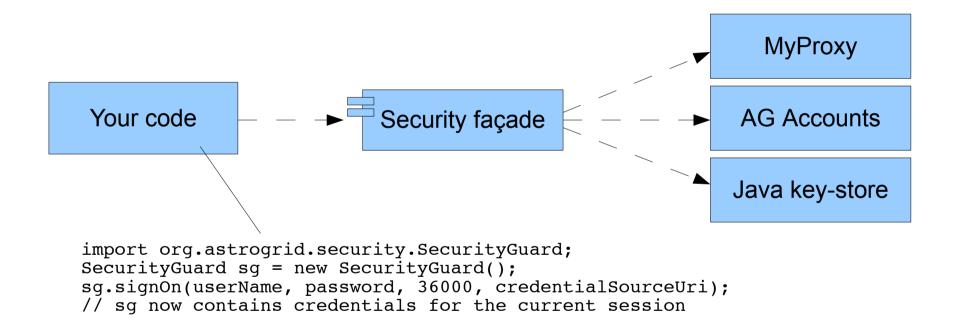

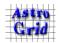

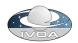

## Use-case: digital signature

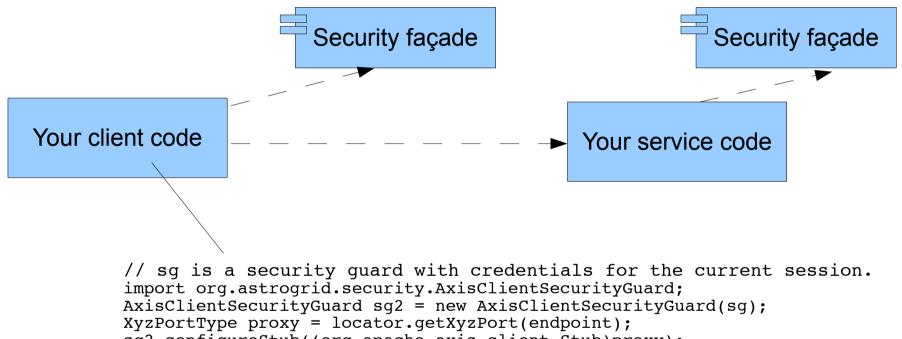

sg2.configureStub((org.apache.axis.client.Stub)proxy);

// Axis stub is now set up to sign digitally outgoing messages

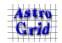

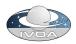

## Use case: HTTPS authentication

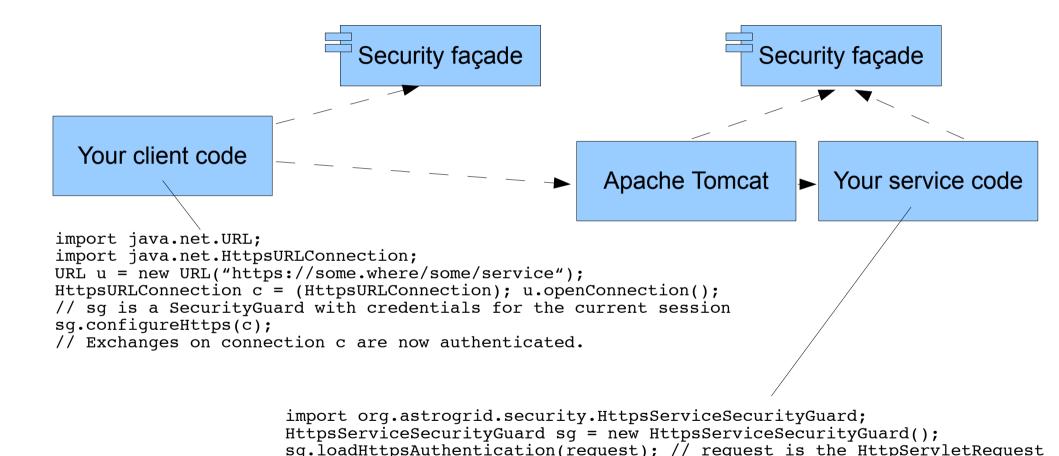

Astro Grid

A/G security facade; IVOA Baltimore 2008

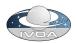

#### Use case: delegation

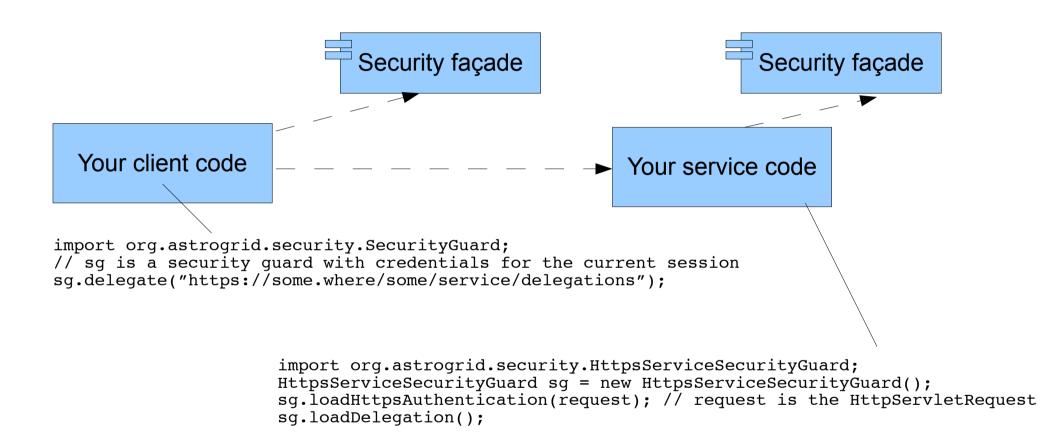

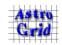

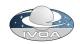

## More information

- http://deployer.astrogrid.org/
- Guy Rixon <gtr@ast.cam.ac.uk>

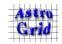

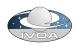